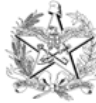

#### ESTADO DE SANTA CATARINA PODER JUDICIÁRIO CORREGEDORIA-GERAL DA JUSTIÇA

# **ORIENTAÇÃO CGJ N. 12 DE 08 DE JULHO DE 2007**

**Atualizada em 03.10.22**

# **PROGRAMA DE DNA EM AUDIÊNCIA EM SANTA CATARINA – PRODNASC ORIENTAÇÕES AOS JUÍZES, CHEFES DE CARTÓRIO, ASSESSORES E SETOR DE EXPEDIÇÃO**

A presente Orientação visa auxiliar a operacionalização do programa instituído pela Resolução Conjunta n. 3/2007-GP/CGJ.

A Orientação compreende:

- 1. Identificação dos processos que podem ser enquadrados no PRODNASC;
- 2. Solicitação dos kits de coleta de material genético (via sistema) e designação de audiências;
- 3. Procedimento de coleta e preenchimento das informações para geração de ficha de coleta e etiquetas para identificação de cartão FTA e de amostras; e,
- 4. Remessa e recebimento de documentos afetos ao PRODNASC (via malotes do PJSC).

O PRODNASC destina-se a atender os processos de INVESTIGAÇÃO DE PATERNIDADE e também DECLARATÓRIAS DE PATERNIDADE, cujas partes sejam hipossuficientes. Portanto, é necessário que tenha sido deferido o benefício da assistência judiciária ou justiça gratuita. A seleção dos processos que se enquadram no Programa deve obedecer aos procedimentos que seguem:

1 – Os juízes e respectivas assessorias farão a seleção dos processos que se enquadram no programa, separando-os para futura designação das audiências na forma recomendada pela Resolução, ou seja, concentradas (audiências sucessivas sem um longo intervalo) e de preferência num único dia da semana, para evitar vários deslocamentos do profissional de saúde que fará a coleta ou uma longa espera entre as coletas. Se a quantidade de casos recomendar, podem ser marcadas mais datas para a coleta, respeitando-se a concentração.

**Observação**: Foi criado um tipo de audiência no sistema de acompanhamento processual para contemplar essa designação: "Conciliação e exame de DNA" (conforme figura abaixo). Utilizar **exclusivamente** essa audiência para a finalidade do PRODNASC, que servirá para fins de estatísticas do programa e da produtividade da unidade. Evitar marcar audiências de instrução e julgamento e determinar a coleta nessa audiência, pois prejudica a concentração dos atos.

#### Nova Audiência

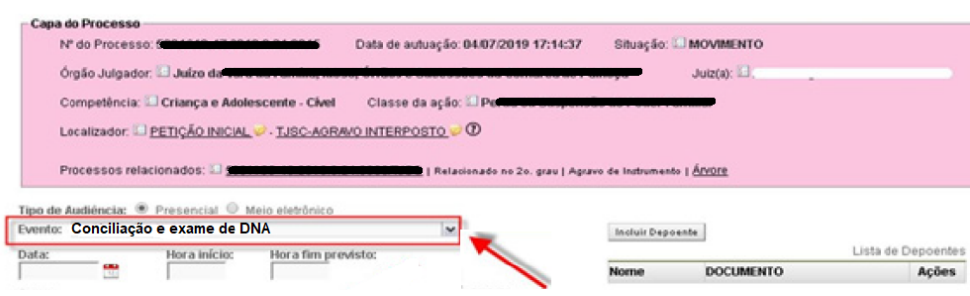

2 – Separados os processos, o assessor ou o servidor que for executar a tarefa de designação das audiências deverá acessar o sistema de "Solicitação de kits" no site do PRODNASC no portal da Corregedoria-Geral da Justiça [\(http://cgjweb.tjsc.jus.br/sitecgj/login.jsp?kind=dna](http://cgjweb.tjsc.jus.br/sitecgj/login.jsp?kind=dna)[\)](http://cgj.tj.sc.gov.br/intranet/dna/acesso.htm)), verificando a quantidade de kits disponíveis e, concomitante com a designação da audiência (marcação da data), solicitar o kit para o respectivo processo/audiência.

**Observação 1**: se o processo tiver alguma situação peculiar em que o trio (suposto pai, filho e mãe) não seja completo (ex.: suposto pai falecido), **deve haver contato prévio com o geneticista do Laboratório DNA/UDESC** Lages, sito à Avenida Camões, 2090, Lages-SC, 88520-000, telefone n. (49) 3289 9226, das 12h às 18h, ou via e-mail: *dnaudesc@gmail.com*, para obter informações sobre o procedimento a ser adotado no caso concreto (ex.: coleta de irmãos, avós, etc.).

**Observação 2**: o convênio prevê somente a realização de exames para casos com o trio completo. Excepcionalmente, são atendidos exames complexos em cinco hipóteses que estão descritas no **Procedimento Operacional Padrão – POP 01** do Laboratório DNA/UDESC – item 5 fls. 8/9 **(**<https://www.tjsc.jus.br/web/corregedoria-geral-da-justica/programa-dna/documentos-e-orientacoes>**).**

**Observação 3:** recomenda-se que, nas situações em que for necessária a desfinalização de processo no Sistema PRODNASC, seja o requerimento dirigido à Assessoria de Informática da Corregedoria-Geral da Justiça, por meio do e-mail [cgj.ti@tjsc.jus.br](mailto:cgj.ti@tjsc.jus.br) ou por meio da Central de Atendimento da CGJ, **com o número do pedido e o número do processo** constante no referido sistema.

3 – Os servidores, ao expedirem os mandados de intimação para as audiências designadas nos processos que o juiz enquadrou no Programa, deverão fazer menção expressa à necessidade de comparecimento pessoal: da mãe, do(s) filho(s) e do suposto pai. Todos devem portar documentos de identificação. Esse compare cimento é imprescindível, uma vez que a coleta do material genético depende da presença deles.

**Observação**: foi criado modelo de mandado recomendado para utilização nos casos previstos na Resolução, denominado "Intimação para audiência – PRODNASC". Se alguma das partes residir em outra comarca, a intimação poderá ser procedida por carta precatória, ou ofício com aviso de recebimento – AR. Os modelos foram criados no sistema de acompanhamento processual.

4 – Mensalmente, o Chefe de Cartório encaminhará as pautas de audiências, relativas aos dias em que serão realizadas as coletas, ao responsável junto à Secretaria Municipal de Saúde (endereço, pessoa responsável e telefones, poderão ser obtidos na intranet da CGJ no link – Programa DNA no item contatos para coleta: http://cgj.tj.sc.gov.br/dna/coleta.htm). A remessa da pauta poderá ser por meio de ofício, conforme modelo disponível no sistema de acompanhamento processual.

**Observação**: emitir um relatório pauta de audiência do período do sistema de acompanhamento processual, exclusivo para o dia relativo ao programa de exames de DNA (atentar para que as partes estejam marcadas com "Segredo de Justiça" para aparecerem apenas as iniciais na pauta).

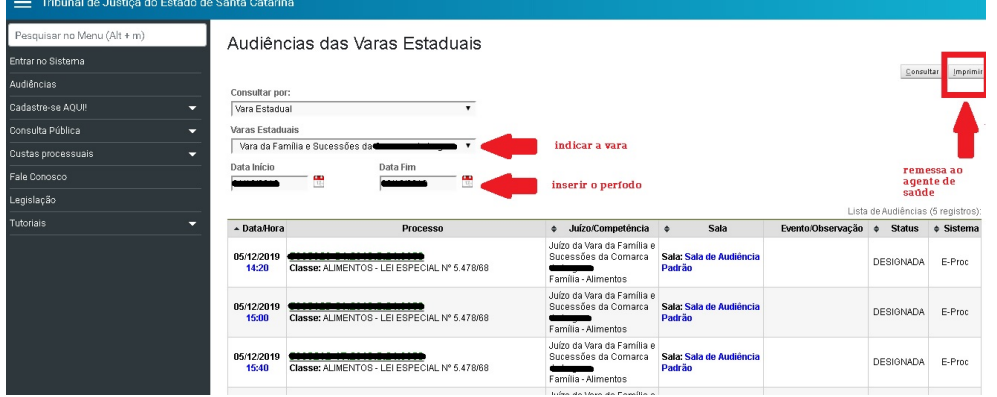

5 – No dia útil anterior à realização das audiências, o chefe de cartório deve fazer contato telefônico com o responsável pela coleta, confirmando a quantidade de processos (casos) em que poderá haver coleta de material genético, de modo que o responsável compareça e providencie os materiais necessários. **Figura 01 – Pauta de audiência.**

**Observação 1:** Os kits de coleta – envelope A4 contendo: 1 cartão FTA, 1 algodão, 3 luvas de procedimento, 4 agulhas descartáveis, 2 sacos plásticos autovedantes (ziploc) dos quais um contendo dessecante – solicitados por ocasião da designação da audiência (no sistema disponível no portal da CGJ) serão enviados antecipadamente para as comarcas/varas via malote do Poder Judiciário. Recebidos os kits, deverão ser acondicionados em local livre de umidade e da luz solar e temperatura agradável (não ultrapasse 25º C).

**Observação 2**: cada comarca deve manter um jogo de 5 pipetas em seu estoque. Pipeta de transferência descartável (tipo Pasteur - embalagem individual) para coleta de saliva quando necessária (a utilização é exclusiva para coleta de células da escamação bucal em casos específicos – vide POP 01). A reposição das pipetas deve ser solicitada diretamente ao Laboratório DNA UDESC.

5.1 - No caso de alteração do agente de saúde, o chefe de cartório ou responsável pela alimentação dos dados no Sistema Prodnasc deverá inserir o nome e demais dados nos campos no sistema para o profissional da saúde fique disponível no Sistema Prodnasc para o ato respectivo, bem como, nas demais coletas agendadas.

6 – Na audiência, por ocasião da tentativa de conciliação, o responsável pela coleta não deve permanecer na sala, face ao "segredo de justiça". Somente no caso de inexitosa a conciliação e determinada a coleta, deverá ingressar no recinto para coletar o material genético. A coleta poderá ser realizada em outra sala, se disponível, de modo que não cause atraso à realização das próximas audiências. Todavia, devem ser preservadas as mesmas cautelas (sala reservada exclusivamente para os envolvidos no processo, o Chefe de Cartório e a pessoa que fará a coleta). Preferencialmente, a coleta deve se dar na própria sala de audiência com a presença do magistrado.

7 – É recomendado que os magistrados determinem a realização da perícia, conforme estabelece o Código de Processo Civil, fazendo constar no termo a designação dos geneticistas Dr. Altamir Frederico Guidolin e Dr. Adelar Mantovani, responsáveis pela realização do exame e pelo Laboratório de Análises Genéticas DNA/UDESC. (Vide Agravo de Instrumento n° 2005.012238-7 de São Domingos, Rel. Des. Dionisio Jenczak).

7.1 - Ao final do processo, cabe ao juízo analisar as condições financeiras do vencido e, se for o caso, condená-lo nas despesas com a realização de exame de código genético – DNA, em favor da UNIVERSIDADE DO ESTADO DE SANTA CATARINA – UDESC, na conta bancária n. 903.000-X, junto à agência n. 3582-3, [do Banco do Brasil S/A, no valor fixado pelo normativo do Conselho Nacional de Justiça e do Conselho da Magistratura \(Resolução](http://busca.tjsc.jus.br/buscatextual/integra.do?cdSistema=1&cdDocumento=179536&cdCategoria=1&q=&frase=&excluir=&qualquer=&prox1=&prox2=&proxc=) CM n. 5/2019), a título de manutenção dos equipamentos e do Laboratório de Análises Genéticas DNA – UDESC, nos termos do convênio celebrado e do art. 95, § 4º, do Código de Processo Civil.

7.2 - Em caso de condenação ao pagamento das despesas com a realização do exame DNA, a Procuradoria-Geral do Estado de Santa Catarina (PGE-SC), representante legal da UDESC, deve ser intimada via portal, nos termos da lei, para tomar as providências que reputar pertinentes, podendo, por exemplo, inscrever em dívida ativa, barrar a emissão da Certidão de Negativa de Débitos Estaduais (CND), promover a negativação do título ou, inclusive, acionar a parte judicialmente. Em caso de pagamento voluntário dos valores, devem ser observados os procedimentos do SIDEJUD, com posterior crédito na conta declinada pela UDESC no Convênio n. 211/2018.

8 – Não há necessidade de se aguardar a conclusão da coleta para encerramento do termo de audiência. Se houver algum fato novo, como, por exemplo, a recusa de alguma das partes em fazer a coleta, o chefe de cartório deverá certificar o fato nos autos e encaminhar ao juiz para as determinações cabíveis na hipótese.

9 – É importante que, ainda na audiência, seja verificada a existência nos autos de cópia da documentação de todos os envolvidos (mãe, filho e suposto pai), pois os dados serão necessários para posterior averbação da paternidade, caso confirmada. De regra os documentos dos autores já estão juntados com a inicial, e normalmente falta o documento do réu. Portanto, constatada a ausência de documento de quaisquer das partes, providenciar a extração de cópia e juntada no processo.

10 – No dia da audiência, se o juiz determinar a coleta do material genético, o chefe de cartório deve ser chamado para efetuar o preenchimento dos dados da ficha de identificação e coleta no sistema disponível na internet, assim como conferir a conformidade dos documentos.

**Observação:** O sistema está disponível no Portal da CGJ - Serviços da CGJ - Sistemas Internos - Programa DNA ( [http://cgjweb.tjsc.jus.br/sitecgj/login.jsp?kind=dna\)](http://cgjweb.tjsc.jus.br/sitecgj/login.jsp?kind=dna) no menu "Pedido e consulta de kit"), permite o preenchimento de todos os dados dos envolvidos cuja amostra de material genético se promoverá a coleta. Manual do sistema encontra-se disponível também na página inicial do Programa DNA em Audiência [\(https://www.tjsc.jus.br/web/corregedoria-geral-da-justica/programa-dna](https://www.tjsc.jus.br/web/corregedoria-geral-da-justica/programa-dna)).

11 – Sendo realizada a coleta, deve o chefe de cartório fazer a identificação de um envelope A4. Neste envelope serão inseridos: a ficha de identificação, o cartão FTA (material genético), o envelope de retorno e as etiquetas de retorno. A ficha de identificação (disponível no sistema na internet) pode ser previamente preenchida pelo chefe de cartório para agilizar o procedimento. O sistema gera a impressão dos seguintes documentos: a) etiquetas de envelope de remessa (destino laboratório e remetente Comarca/Vara); b) etiquetas de envelope de retorno (destino comarcas/vara e remetente laboratório); c) etiqueta de identificação do cartão FTA; d) etiqueta de identificação das amostras contidas no cartão FTA; e, e) ficha de identificação de coleta (figura 2).

**Observação:** utilizar o envelope pardo modelo **SIPJ/470**, pois garante proteção ao material genético. Não utilizar envelope ofício/carta (branco).

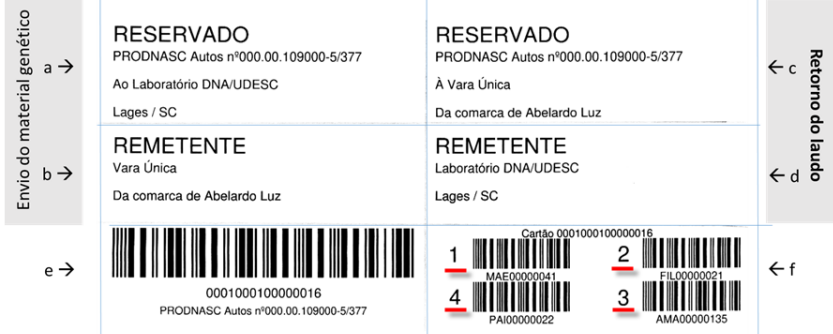

### **Figura 02 – Etiquetas, as quais tem a seguinte finalidade:**

**a** – identificar o destino (laboratório) no envelope de remessa – utilizado na frente do envelope;

**b** – identificar o remetente (vara) no envelope de remessa – utilizado no verso do envelope;

- **c** identificar o destino do laudo (vara) para uso no laboratório;
- **d** identificar o remetente do laudo (laboratório) para uso no laboratório;
- **e** identificar o cartão FTA utilizado na parte frontal superior;

**f** – identificar as amostras contidas no cartão FTA – utilizado na parte frontal inferior.

No envelope de remessa deverão ser afixadas as etiquetas de destinatário (1) à frente e de remetente (2) no verso.

Manter um pacote de etiquetas disponível (cód. 420) de 14 por folha (dimensão da folha = 279 x 216 mm; dimensão da etiqueta = 101,6 x 33 mm).

**ATENÇÃO:** Para impressão das etiquetas, verificar as propriedades da impressora. Deve ser selecionado o tamanho do papel como CARTA (215 x 279 mm ou 8,5 x 11 pol.).

12 -Em casos complexos, também deverão ser enviados: um ofício explicativo (contendo as informações de parentesco entre as partes e a autorização para realização do exame com a ciência da possibilidade de um laudo inconclusivo); e, a ficha para coleta das informações de parentesco conforme POP01 (http://cgj.tjsc.jus.br/dna/docs/coleta\_material.pdf).

13 – Uma vez inseridos no envelope de remessa (previamente identificado) a ficha de identificação preenchida pelo responsável pela coleta, o cartão FTA (este acondicionado no saco plástico autovedante juntamente com os saches dessecantes), o envelope de retorno e as etiquetas de retorno, o chefe de cartório fará o fechamento do envelope rubricando e carimbando a respectiva aba, de modo que se identifique a eventual abertura e o entregará no setor de expedição.

14 – A central de expedição ou o setor responsável pela expedição reunirá todos os envelopes relativos ao PRODNASC e fará uma única guia de remessa em duas vias, deixando uma com o chefe de cartório da unidade e outra que acompanhará os envelopes remetidos. Esta guia e respectivos envelopes serão incluídos no envelope plástico reaproveitável de uso rotineiro (vai e vêm), para remessa à Comarca de Lages. O envelope reaproveitável será colocado no primeiro malote disponível. Utilizar um envelope plástico exclusivo (apenas para os envelopes PRODNASC) separadamente de outras correspondências para não ocorrer extravio dos documentos.

**ATENÇÃO: A unidade judicial deverá encaminhar todo o material genético coletado, no primeiro malote disponível para encaminhamento à Comarca de Lages – Laboratório DNA/UDESC. Na reunião anual de prestação de contas do Convênio, foi constatada a demora excessiva na remessa de kits, por algumas unidades judiciais.**

Fig. 03 – Guia de Remessa:

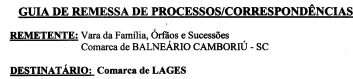

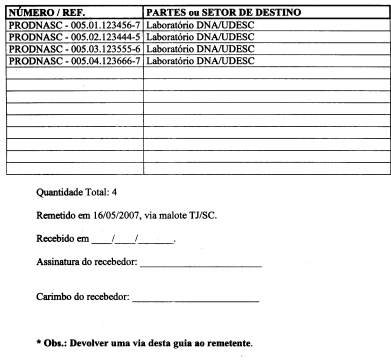

15 – Na Comarca de Lages, a Central de Expedição, ou setor responsável, ao receber o malote separará as guias de remessa e respectivos envelopes que se referirem ao PRODNASC, onde um Oficial de Justiça fará a retirada e entrega para um funcionário do Laboratório DNA/UDESC.

16 – O oficial de justiça ou entidade conveniada identificará o funcionário responsável do Laboratório DNA/UDESC entregando os envelopes, o funcionário do laboratório conferirá os envelopes com a guia, assinando o respectivo recebimento. A guia assinada será então colocada no primeiro malote disponível para devolução à origem, preferencialmente dentro de um envelope plástico reutilizável (saco vaivêm), onde será arquivada pelo chefe de cartório para controle.

17 – Uma vez concluído o laudo do exame, o Laboratório DNA/UDESC realizará o *upload* do documento no Sistema Prodnasc, em formato "pdf", em tela própria para a funcionalidade. Com a inclusão do laudo no sistema, a unidade destinatária do laudo será comunicada por e-mail. A unidade deverá se *logar* no sistema PRODNASC para fazer o *download* do laudo, no espaço destinado aos "kits finalizados" onde encontrará o *link* junto a palavra "LAUDO" (figura abaixo). Ao clicar no LAUDO o sistema PRODNASC encaminhará o laudo da respectiva coleta ao e-mail da unidade cadastrado no sistema. A unidade judiciária deverá anexar ao laudo a "**Nota Explicativa Padrão**", disponível no Portal CGJ – DNA em Audiência – Documentos e Orientações: (<https://www.tjsc.jus.br/web/corregedoria-geral-da-justica/programa-dna/documentos-e-orientacoes>), e juntar ambos nos autos respectivos, com o sigilo que o caso requer.

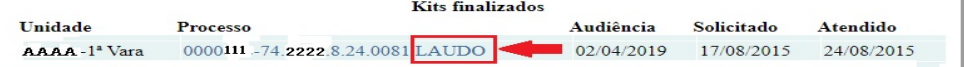

18 – Juntado o laudo pericial nos respectivos autos, o chefe de cartório fará conclusão ao magistrado. O juiz, verificando o resultado e sendo o caso de afirmação da paternidade, pode optar pelo procedimento mais adequado às condições da unidade, ou seja: 1) determinar a intimação das partes para manifestação acerca do laudo e apresentação de proposta de alimentos; 2) designar audiência para apresentação do resultado do exame e resolução da questão alimentícia.

19 – COLETAS SEPARADAS em razão de expedição de Carta Precatória (ex.: filho e mãe na comarca de origem e suposto pai no juízo deprecado).

- 1. Pedido de kits: deve ser feito no juízo deprecante (origem) e corresponder a quantidade necessária para atender a ambos os locais de coleta (2 kits em regra). A data de audiência para ambos será considerada inicialmente a data da audiência designada na origem;
- 2. Preenchimento dos dados no sistema: o juízo deprecante preencherá os dados de um dos pedidos e o juízo deprecado acessará a consulta do juízo deprecante e inicialmente atualizará os dados relativos aos dados da coleta (vara e comarca, profissional da saúde e número do cartão);
- 3. Anotação na ficha: no Juízo de origem o chefe de cartório deve anotar na ficha de coleta a expressão "COLETAS SEPARADAS" e indicar a comarca ceprecada; No Juízo deprecado deve ser anotada a mesma expressão e indicar a comarca deprecante;
- 4. Remessa ao laboratório: tanto o juízo deprecante quanto o deprecado deverão remeter o material genético coletado diretamente para o laboratório DNA/UDESC para evitar deterioração das amostras com a demora entre a devolução da carta precatória à origem e posterior remessa ao laboratório. O procedimento de remessa consta do item 11 a 14 desta Orientação. No envelope de remessa ao laboratório também deve constar a expressão "COLETAS SEPARADAS".

20 – CARTA PRECATÓRIA PARA OUTRA UNIDADE DA FEDERAÇÃO. Alguns procedimentos devem ser adotados previamente à expedição da carta precatória:

- 1. Fazer contato prévio com o cartório do juízo deprecado de modo a verificar a possibilidade de requisição de um técnico de saúde (enfermeiro, técnico em enfermagem) para a realização do procedimento de coleta;
- 2. Caso haja disponibilidade de técnico de saúde, junto com a carta precatória deverá ser anexado um exemplar do **Procedimento Operacional Padrão – POP 01 e uma ficha individual de identificação e autorização de coleta (formulário de "Coleta de Fora do Estado de Santa Catarina")** – para preenchimento manual;
- 3. Coleta local e remessa ao laboratório: no juízo de origem o chefe de cartório deve anotar a expressão "COLETAS SEPARADAS" sobre a ficha de coleta, remetendo os materiais coletados conforme orientado nos itens 11 a 14. Sobre o envelope de remessa ao laboratório também deve constar a expressão "COLETAS SEPARADAS";
- 4. No retorno da carta precatória, juntamente com o material coletado, no juízo deprecante deverá o chefe de cartório fazer o preenchimento dos dados no sistema e gerar as etiquetas correspondentes, conforme a coleta realizada;
- 5. Remessa ao laboratório: remeter-se-á ao laboratório o material recebido do Juízo deprecado, seguindo-se o procedimento dos itens 11 a 14. A ficha gerada a partir do sistema e a ficha manual deverão ser enviadas ao laboratório.

21 – DEVOLUÇÃO DE KIT NÃO UTILIZADO. Caso o juízo realize a audiência e ocorra conciliação ou outro evento em que o kit não seja utilizado, o envelope contendo o kit deve ser encaminhado à Corregedoria-Geral da Justiça, Núcleo 2 – Estudos, Planejamento e Projetos, para reutilização por outra comarca. Caso a comarca tenha processos para pautar, poderá utilizar o mesmo kit, utilizando o comando de desvinculação/atualização do kit (item "22" abaixo). **É vedada a estocagem de kits, devido a necessidade das outras comarcas**, bem como, pela condição de armazenamento. O kit deve ser armazenado em local seco, ao abrigo da luz/sol.

22 - DESVINCULAR KIT PRODNASC. Pode ocorrer da audiência de conciliação restar exitosa, nestes casos (e em outros) o kit vinculado ao processo não foi utilizado, momento que a unidade pode "Atualizar vinculação" no Prodnasc e utilizar o kit em outro processo da vara ou remeter o kit a outra unidade necessitada.

22.1 - Localizar o kit.

A unidade deve localizar o kit no sistema Prodnasc:

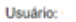

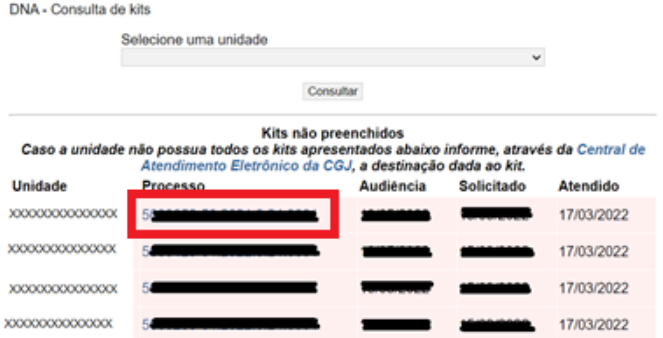

## 22.2 - Atualizar a vinculação.

Após a seleção do kit no sistema Prodnasc, serão disponibilizadas as informações do coletor e da coleta. Neste campo o usuário deve acionar o comando "Atualizar vinculação".

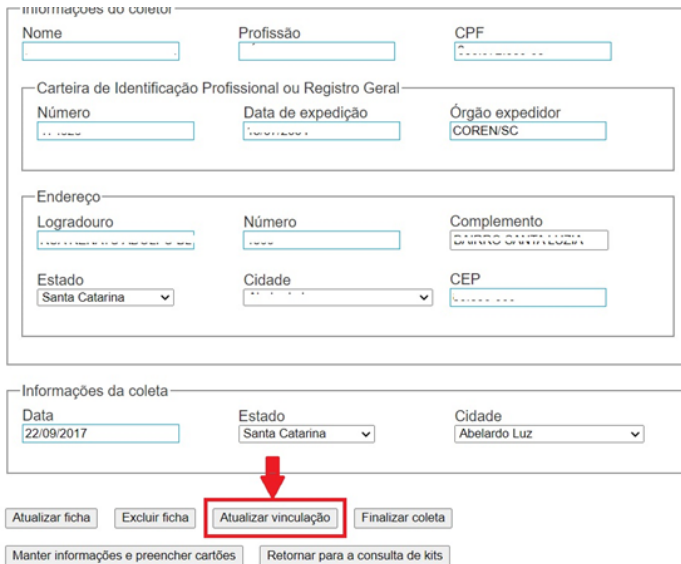

### 22.3 - Atualizar dados na tela do Sistema Prodnasc.

Acionada a vinculação o usuário deverá inserir os novos dados na tela do Prodnasc:

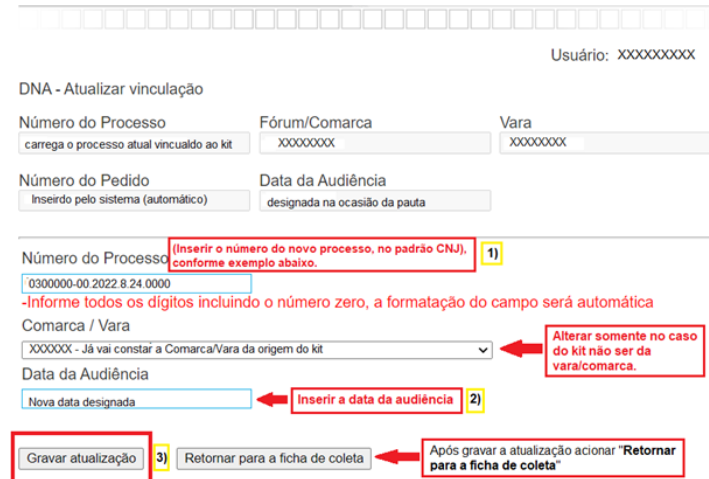

## 22.4 - Gravar a atualização.

Nesta tela o usuário deverá inserir os dados no novo processo pautado e data da audiência designada e acionar a tecla "Gravar atualização. No caso de kit enviado por outra comarca será necessária a alteração da Comarca/Vara, no campo próprio. Encerado o procedimento o usuário deverá "Retornar para a ficha de coleta".

#### Item

# **SUMÁRIO**

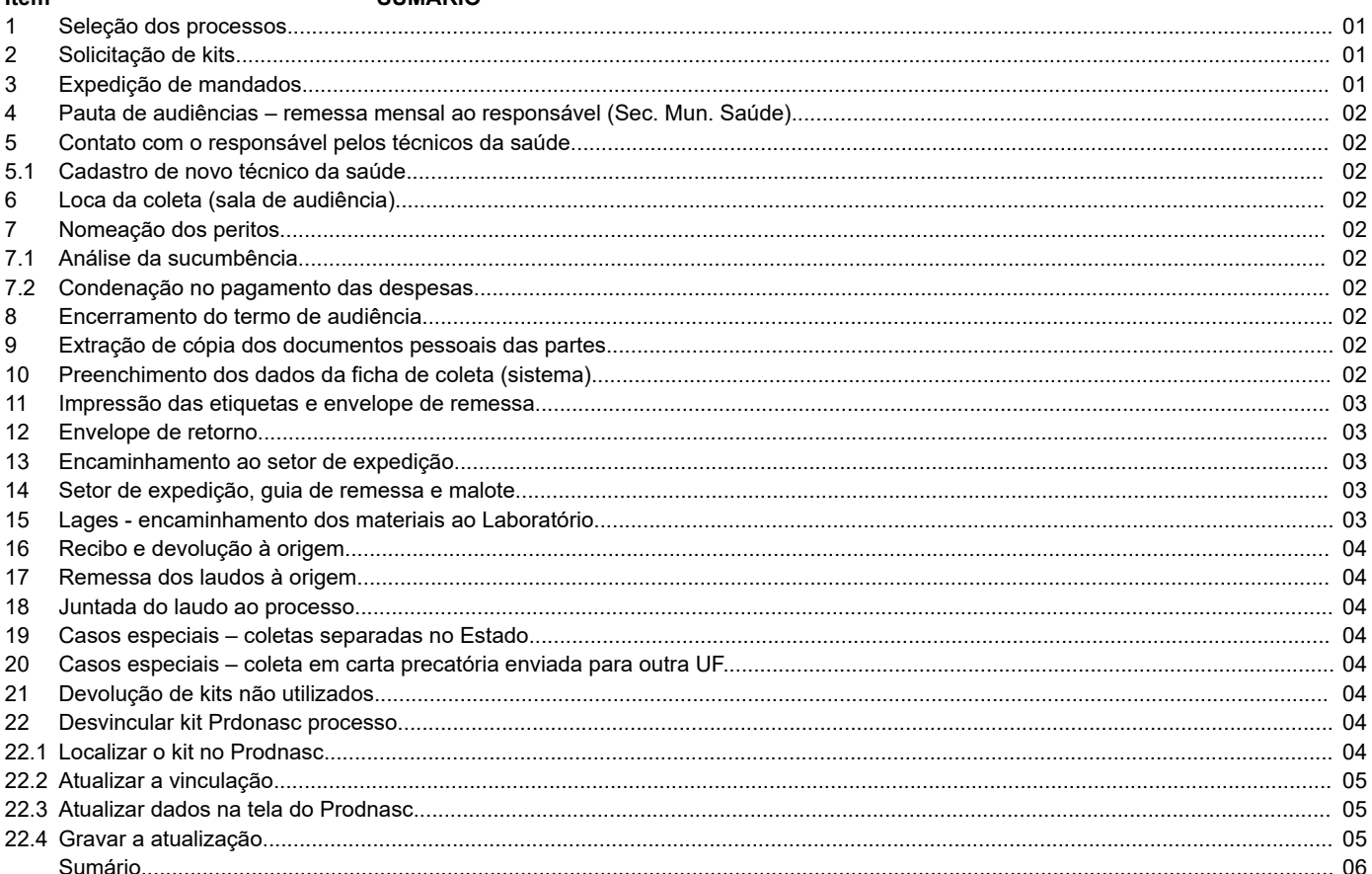

# Desembargadora DENISE VOLPATO

Corregedora-Geral da Justiça

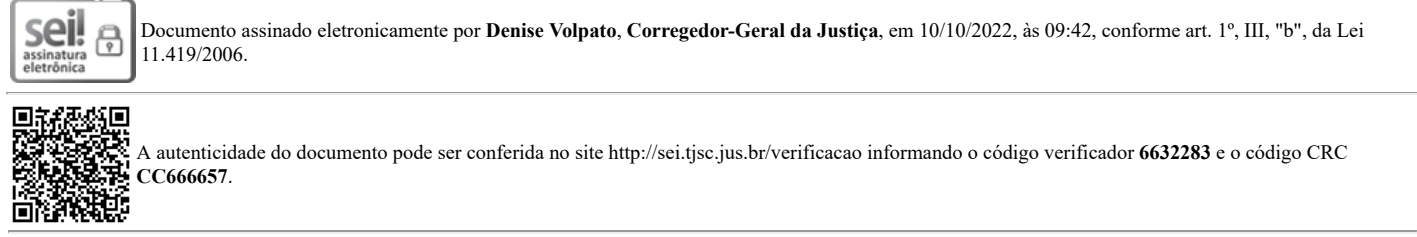

0020132-44.2020.8.24.0710

**Contract Contract** 

6632283v36